## Package 'SKAT'

March 2, 2013

Type Package Title SNP-set (Sequence) Kernel Association Test Version 0.82 Date 2011-02-26 Author Seunggeun Lee, Larisa Miropolsky and Micheal Wu Maintainer Seunggeun (Shawn) Lee <phila78@gmail.com> Description Kernel based SNP set test License GPL  $(>= 2)$ Depends R (>= 2.13.0) NeedsCompilation yes Repository CRAN

Date/Publication 2013-03-02 17:05:32

## R topics documented:

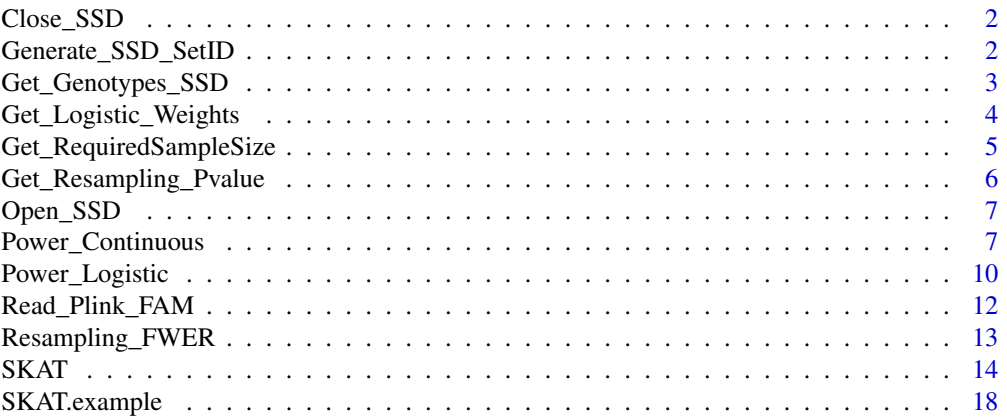

<span id="page-1-0"></span>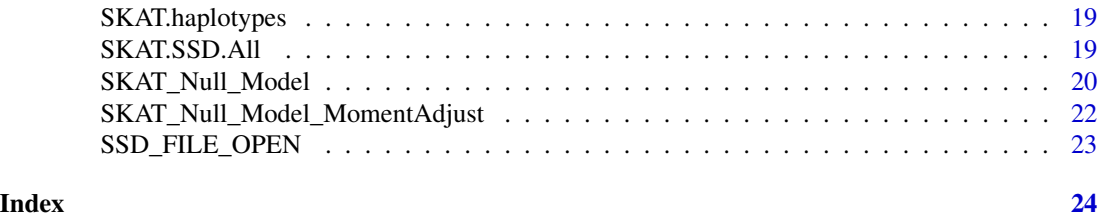

Close\_SSD *Close SNP set data file (SSD)*

#### Description

Close the SNP Set data file (SSD). After using the SSD file, it must be closed.

## Usage

Close\_SSD()

## Author(s)

Seunggeun Lee, Larisa Miropolsky

Generate\_SSD\_SetID *Generate SNP set data file (SSD)*

## Description

Generate a SNP set data file (SSD) from binary plink formated data files using user specified SNP sets. If you want to use plink formated data files, you must generate the SSD files first.

## Usage

```
Generate_SSD_SetID(File.Bed, File.Bim, File.Fam, File.SetID,
File.SSD, File.Info)
```
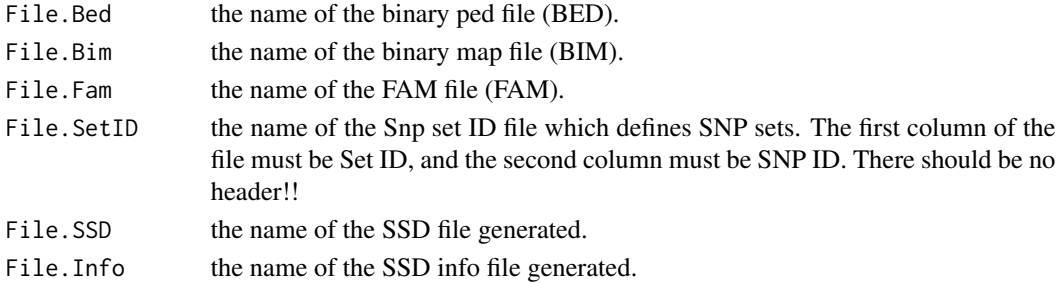

<span id="page-2-0"></span>The SetID file is white-space (space or tab) delimitered file with 2 columns: SetID and SNP\_ID.

Please keep in mind that there should be no header!! The SNP\_IDs and SetIDs should be less than 25 characters, otherwise, it will return error message.

The SSD file is a binary formated file with genotype information. The SSD info file is a text file. The first 6 rows have general information of data and SNP sets. The information of each set can be found from the 8th row.

#### Author(s)

Seunggeun Lee, Larisa Miropolsky

Get\_Genotypes\_SSD *Get Genotype data from SSD file*

## Description

Read SSD file and return a genotype matrix.

#### Usage

Get\_Genotypes\_SSD(SSD\_INFO, Set\_Index)

#### Arguments

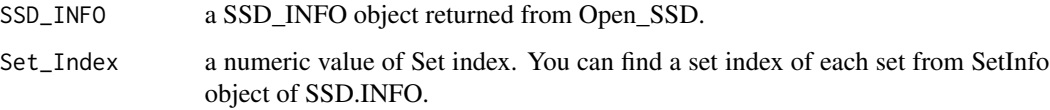

## Value

The genotype matrix with n rows and m columns, where n is the number of samples, and m is the number of SNPs.

#### Author(s)

Seunggeun Lee, Larisa Miropolsky

## <span id="page-3-0"></span>Description

Get the logistic weights from either a genotype matrix (Z) or a vector of minor allele frequncies (MAF). You can apply this weights to SKAT by giving it as the "weights" parameter. The logistic weight gives equal weights to rare variants and nearly zero weight to common variants.

## Usage

```
Get_Logistic_Weights(Z, par1=0.07, par2=150)
```
Get\_Logistic\_Weights\_MAF(MAF, par1=0.07, par2=150)

## Arguments

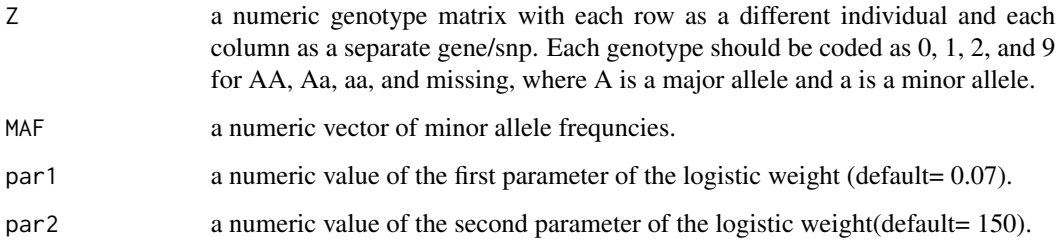

## Details

The formula of the logistic weight is

$$
weights = \frac{e^{(par1 - MAF)par2}}{1 + e^{(par1 - MAF)par2}}.
$$

## Value

It returns a vector of the logistic weight.

#### Author(s)

Seunggeun Lee

## <span id="page-4-0"></span>Examples

```
data(SKAT.example)
attach(SKAT.example)
#############################################################
# Compute the P-value of SKAT with the logistic Weight (par1=0.07, par2=150)
# Use logistic weight
obj<-SKAT_Null_Model(y.c ~ X, out_type="C")
weights<-Get_Logistic_Weights(Z, par1=0.07, par2=150)
SKAT(Z, obj, kernel = "linear.weighted", weights=weights)$p.value
# Weights function
MAF<-colMeans(Z)/2
plot(MAF,weights)
```
Get\_RequiredSampleSize

*Get the required sample size to achieve the given power*

#### Description

Get the sample sizes required to achieve the given power.

## Usage

```
Get_RequiredSampleSize(obj, Power=0.8)
```
#### Arguments

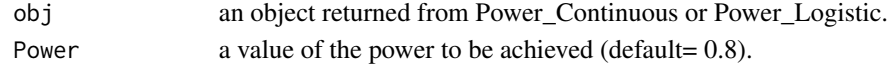

## Details

It computes required sample sizes by simple interpolation.

### Value

A list object of the required sample sizes.

#### Author(s)

Seunggeun Lee

<span id="page-5-0"></span>Get\_Resampling\_Pvalue *Compute the resampling p-value*

## Description

To compute a resampling p-value using the resampled residuals. To use it, you need to obtain resampling residuals using SKAT\_Null\_Model, and then run SKAT.

## Usage

Get\_Resampling\_Pvalue(obj)

Get\_Resampling\_Pvalue\_1(p.value, p.value.resampling)

## Arguments

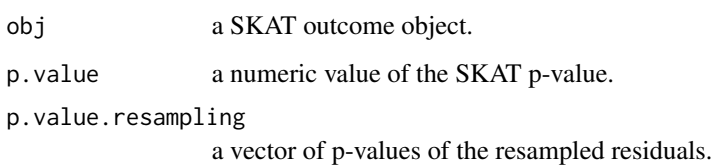

## Details

See SKAT\_Null\_Model

## Value

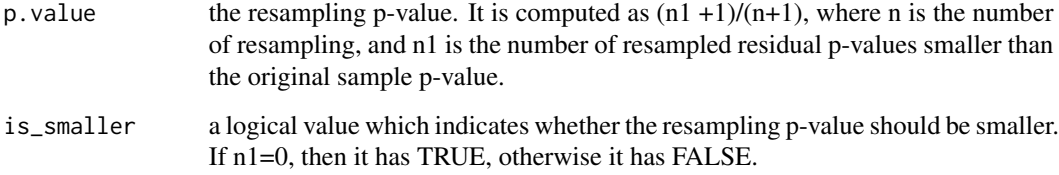

## Author(s)

Seunggeun Lee

<span id="page-6-0"></span>

## **Description**

Open\_SSD opens the SNP Set data file (SSD). After finishing using the SSD file, you must close it by callinsg Close\_SSD function.

## Usage

```
Open_SSD(File.SSD, File.Info)
```
#### Arguments

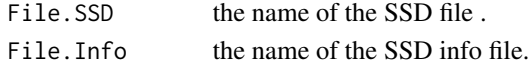

## Value

Open\_SSD returns a list object of SSD.INFO which has set information.

#### Author(s)

Seunggeun Lee, Larisa Miropolsky

Power\_Continuous *Power calculation, continuous traits*

## Description

Compute an average power of SKAT for testing association between a genomic region and continuous phenotypes with a given disease model.

#### Usage

```
Power_Continuous(Haplotypes=NULL, SNP.Location=NULL, SubRegion.Length=-1
```
, Causal.Percent=5, Causal.MAF.Cutoff=0.03, alpha =c(0.01,10^(-3),10^(-6))

, N.Sample.ALL = 500 \* (1:10), Weight.Param=c(1,25), N.Sim=100

```
, BetaType = "Log", MaxBeta=1.6, Negative.Percent=0)
```

```
Power_Continuous_R(Haplotypes=NULL, SNP.Location, SubRegion.Length=-1
```
, Causal.Percent=5, Causal.MAF.Cutoff=0.03, alpha =c(0.01,10^(-3),10^(-6))

- , N.Sample.ALL =  $500 \times (1:10)$ , Weight.Param=c(1,25), N.Sim=100
- , BetaType = "Log", MaxBeta=1.6, Negative.Percent=0, r.corr=0)

## Arguments

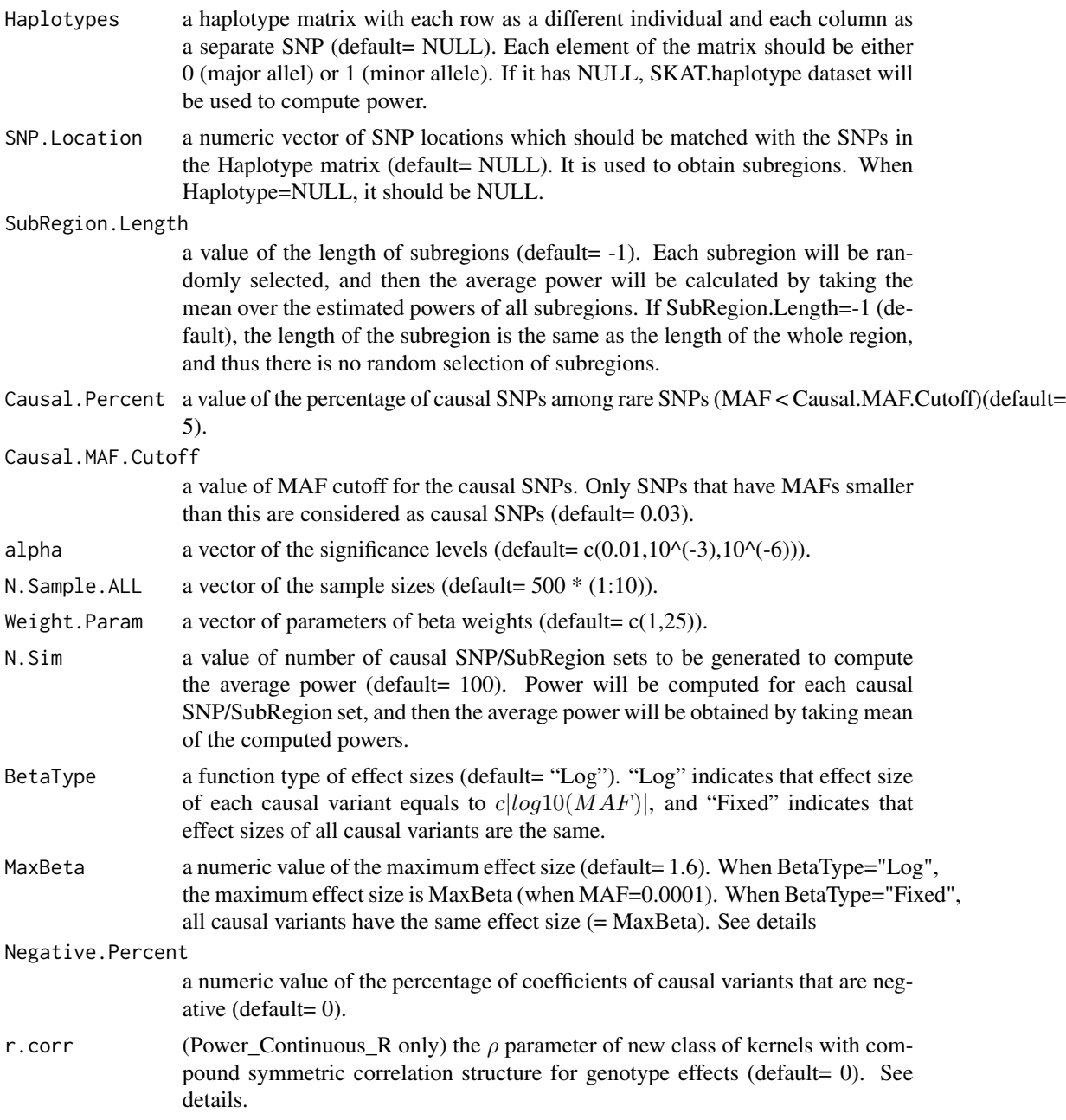

## Details

By default it use the haplotype information in the SKAT.haplotypes dataset. So you can left Haplotypes and SNP.Location as NULL if you want to use the SKAT.haplotypes dataset.

When BetaType="Log", MaxBeta is the coeffecient value ( $\beta$ ) of the causal SNP with MAF =  $10^{-4}$ and used to obtain c value of the function  $c|log10(MAF)|$ . For example, if MaxBeta=1.6,  $c =$ 

 $1.6/4 = 0.4$ . Then a variant with MAF=0.001 has  $\beta = 1.2$  and a variant with MAF=0.01 has  $\beta = 0.8$ .

When the SubRegion.Length is small such as 3kb or 5kb, it is possible that you can have different estimated power for each run with N.Sim =  $50 \sim 100$ . Then, please increase the N.Sim to  $500 \sim$ 1000 to obtain stable results.

R.sq is computed under the no linkage disequilibrium assumption.

Power\_Continuous\_R computes the power with new class of kernels with the compound symmetric correlation structure. It uses a slightly different approach, and thus Power\_Continuous and Power\_Continuous\_R can produce slightly different results although r.corr=0.

If you want to computer the power of SKAT-O by estimating the optimal r.corr, use r.corr=2. The estimated optimal r.corr is  $r.corr = p_1^2(2p_2 - 1)^2$ , where  $p_1$  is the proportion of causal variants, and  $p_2$  is the proportion of negatively associated causal variants among the causal variants.

#### Value

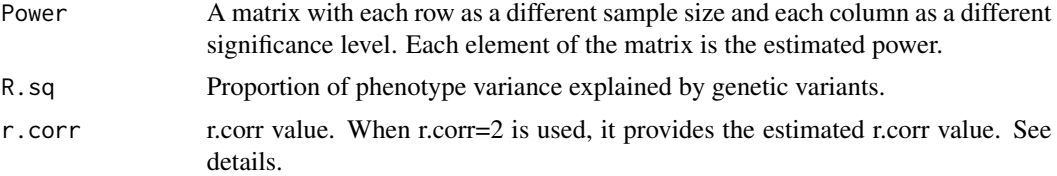

#### Author(s)

Seunggeun Lee

#### Examples

```
#
# Calculate the average power of randomly selected 3kb regions
# with the following conditions.
#
# Causal percent = 20%
# Negative percent = 20%
# Max effect size = 2 at MAF = 10^{\circ}-4#
# When you use this function, please increase N.Sim (more than 100)
#
out.c<-Power_Continuous(SubRegion.Length=3000,
Causal.Percent= 20, N.Sim=5, MaxBeta=2,Negative.Percent=20)
out.c
#
# Calculate the required sample sizes to achieve 80% power
Get_RequiredSampleSize(out.c, Power=0.8)
```
#### Description

Compute an average power of SKAT for testing association between a genomic region and dichotomous phenotypes from case-control studies with a given disease model.

## Usage

```
Power_Logistic(Haplotypes = NULL, SNP.Location = NULL, SubRegion.Length=-1
, Prevalence=0.01, Case.Prop=0.5, Causal.Percent=5, Causal.MAF.Cutoff=0.03
, alpha =c(0.01,10^*(-3),10^*(-6)), N.Sample.ALL = 500 *(1:10), Weight.Param=c(1,25), N.Sim=100, OR.Type = "Log"
, MaxOR=5, Negative.Percent=0)
Power_Logistic_R(Haplotypes = NULL, SNP.Location = NULL, SubRegion.Length=-1
, Prevalence=0.01, Case.Prop=0.5, Causal.Percent=5, Causal.MAF.Cutoff=0.03
, alpha =c(0.01,10^*(-3),10^*(-6)), N.Sample.ALL = 500 *(1:10)
```

```
, Weight.Param=c(1,25), N.Sim=100, OR.Type = "Log"
```

```
, MaxOR=5, Negative.Percent=0, r.corr=0)
```
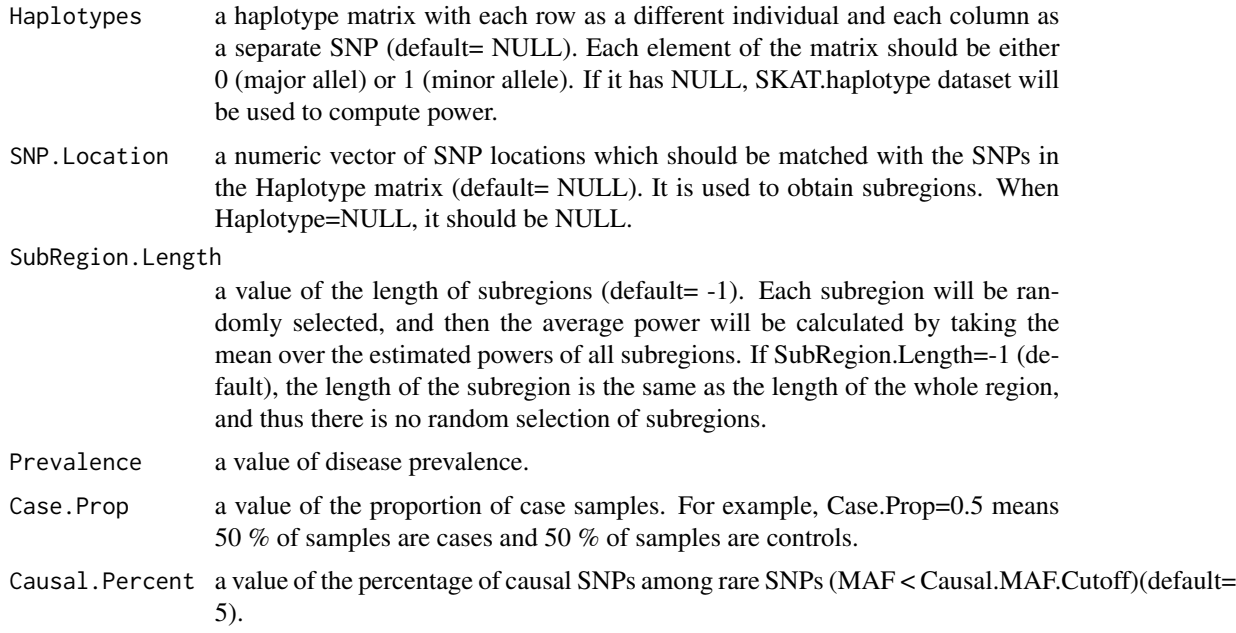

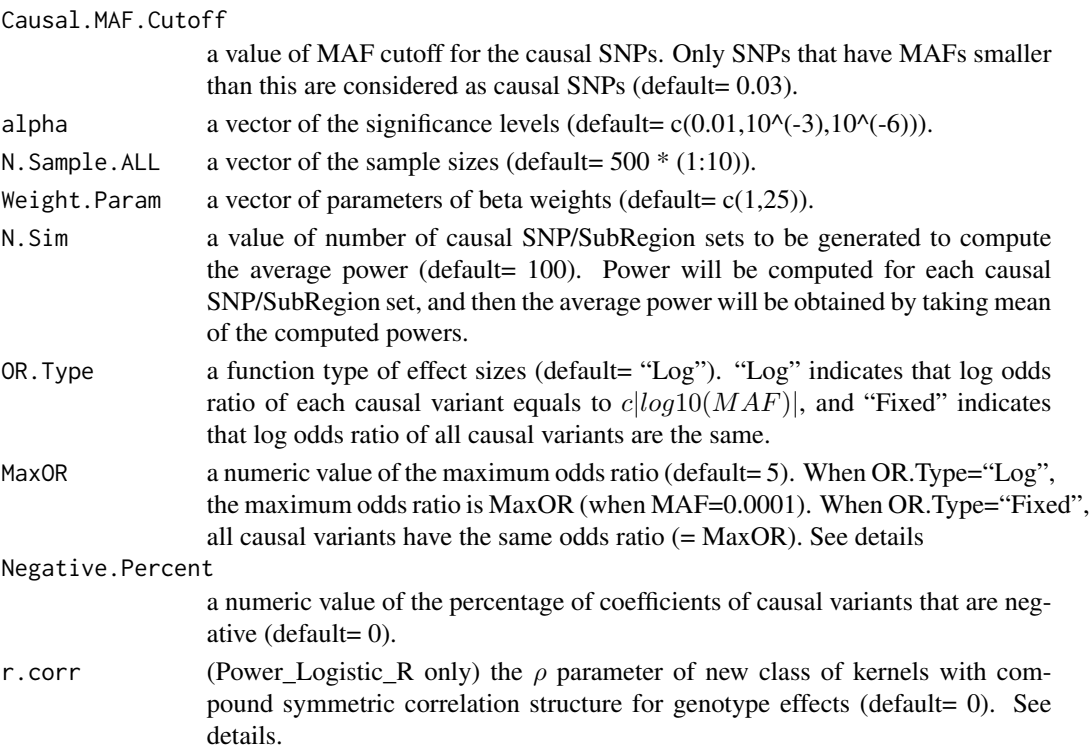

By default it use the haplotype information in the SKAT.haplotypes dataset. So you can left Haplotypes and SNP.Location as NULL if you want to use the SKAT.haplotypes dataset.

When OR.Type="Log", MaxOR is the odd ratio of the causal SNP with  $MAF = 10^{-4}$  and used to obtain c value in the function  $\log OR = c \log 10 (MAF)$ . For example, if MaxOR=5,  $c =$  $log(5)/4 = 0.402$ . Then a variant with MAF=0.001 has log odds ratio = 1.206 and a variant with  $MAF=0.01$  has log odds ratio = 0.804.

When the SubRegion.Length is small such as 3kb or 5kb, it is possible that you can have different estimated power for each run with N.Sim =  $50 \sim 100$ . Then, please increase N.Sim to  $500 \sim 1000$ to obtain stable results.

Power\_Logistic\_R computes the power with new class of kernels with the compound symmetric correlation structure. It uses a slightly different approach, and thus Power\_Logistic and Power\_Logistic\_R can produce slightly different results although r.corr=0.

If you want to computer the power of SKAT-O by estimating the optimal r.corr, use r.corr=2. The estimated optimal r.corr is  $r.corr = p_1^2(2p_2 - 1)^2$ , where  $p_1$  is the proportion of causal variants, and  $p_2$  is the proportion of negatively associated causal variants among the causal variants.

#### Value

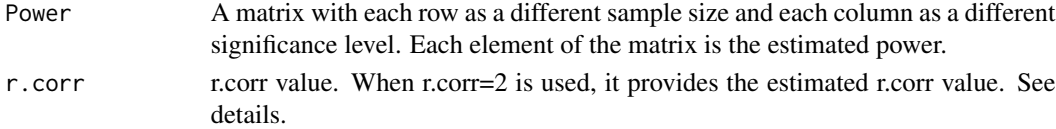

## <span id="page-11-0"></span>Author(s)

Seunggeun Lee

## Examples

```
#
# Calculate the average power of randomly selected 3kb regions
# with the following conditions.
#
# Causal percent = 20%
# Negative percent = 20%
# Max OR = 7 at MAF = 10^{(-4)}#
# When you use this function, please increase N.Sim (more than 100)
#
out.b<-Power_Logistic(SubRegion.Length=3000,
Causal.Percent= 20, N.Sim=5 ,MaxOR=7,Negative.Percent=20)
out.b
#
# Calculate the required sample sizes to achieve 80% power
```

```
Get_RequiredSampleSize(out.b, Power=0.8)
```
Read\_Plink\_FAM *Read a Plink FAM file*

## Description

Read a Plink FAM file

#### Usage

```
Read_Plink_FAM(Filename, Is.binary=TRUE, flag1=0)
```
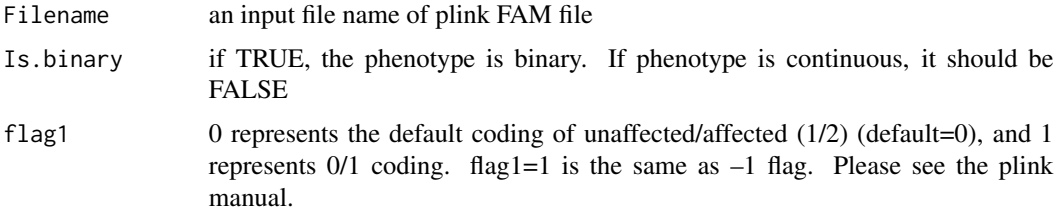

## <span id="page-12-0"></span>Resampling\_FWER 13

## Value

A data frame of Family ID (FID), Individual ID (IID), Paternal ID (PID), Maternal ID(MID), Sex, and Phenotype.

## Author(s)

Seunggeun Lee

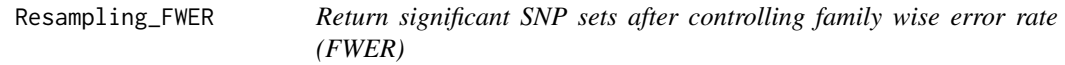

## Description

This function returns significant SNP sets after controlling for family wise error rate (FWER) using resampled residuals. To use it, you need to obtain resampling residuals using SKAT\_Null\_Model, and then conduct the SKAT repeatedly for all genes/SNP sets or use SKAT.SSD.All function.

## Usage

Resampling\_FWER(obj,FWER=0.05)

Resampling\_FWER\_1(P.value, P.value.Resampling, FWER=0.05)

#### Arguments

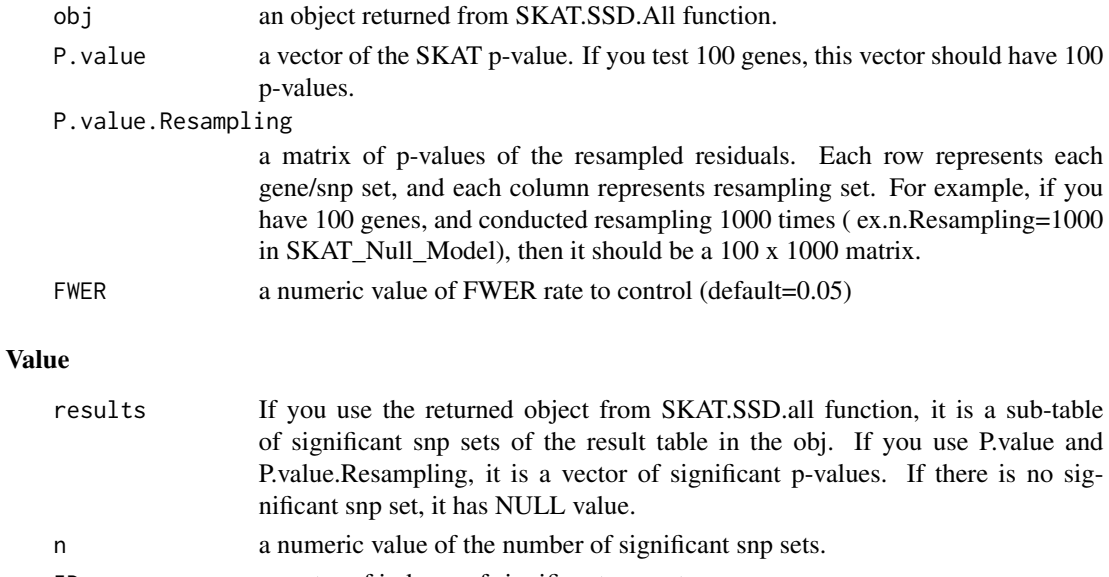

ID a vector of indexes of significant snp sets.

## Author(s)

Seunggeun Lee

## SKAT *SNP-set (Sequence) Kernel Association Test*

## Description

Test for association between a set of SNPS/genes and continuous or dichotomous outcomes using the kernel machine.

## Usage

```
SKAT(Z, obj, kernel = "linear.weighted",
 method="davies", weights.beta=c(1,25), weights=NULL,
  impute.method="fixed", r.corr=0, is_check_genotype=TRUE,
  is_dosage = FALSE, missing_cutoff=0.15 )
SKAT.SSD.OneSet(SSD.INFO, SetID, obj, ...)
SKAT.SSD.OneSet_SetIndex(SSD.INFO, SetIndex, obj, ... )
```
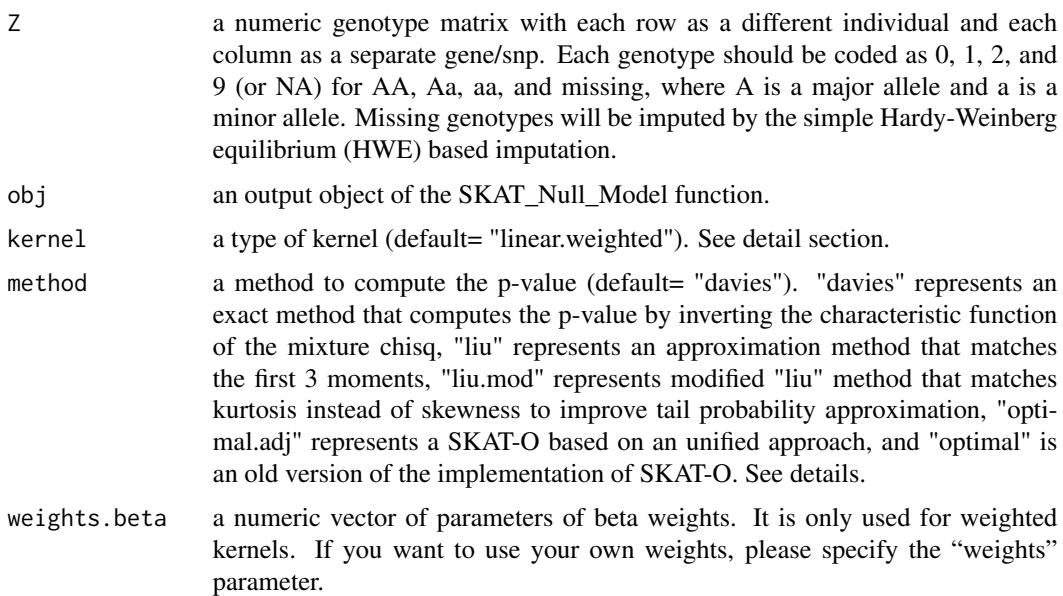

<span id="page-13-0"></span>

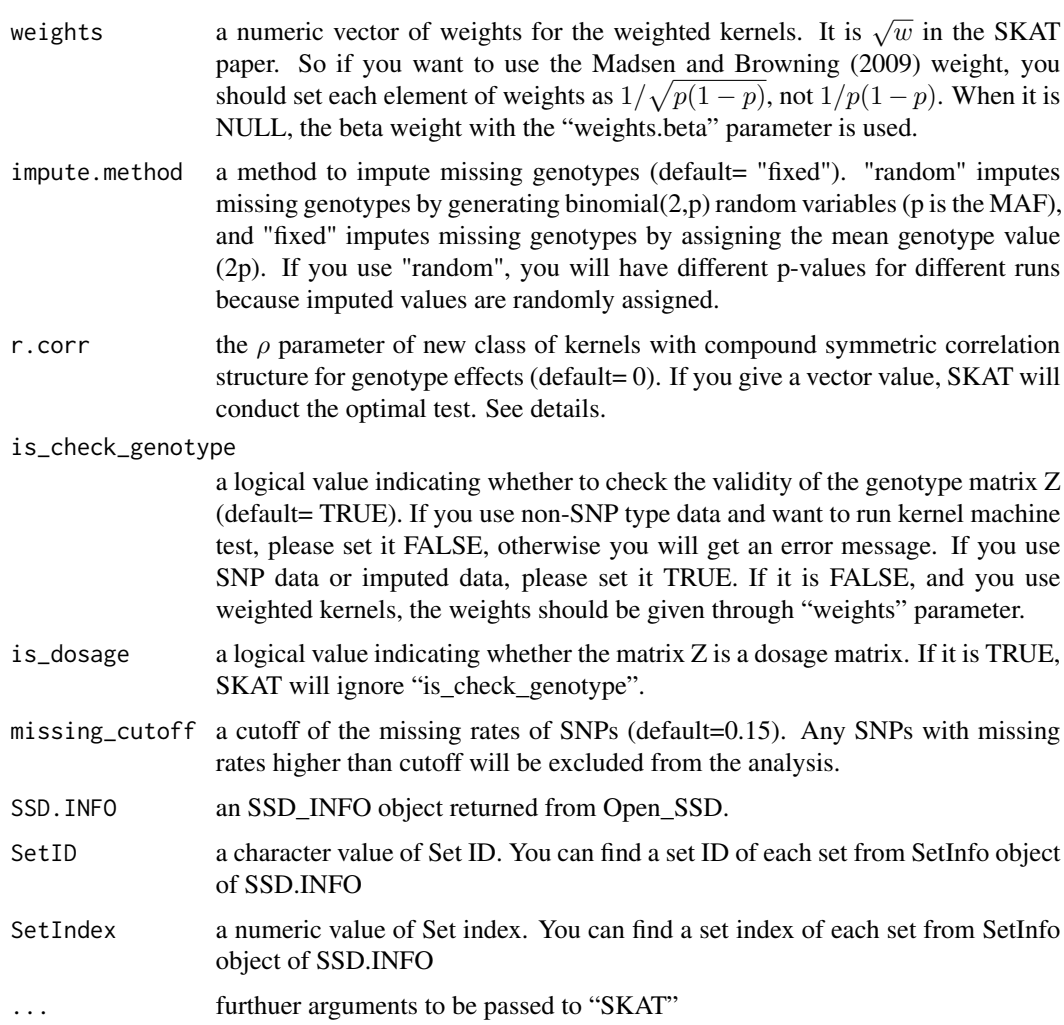

There are pre-specified 6 types of kernels: "linear", "linear.weighted", "IBS", "IBS.weighted", "quadratic" and "2wayIX". Among them, "2wayIX" is a product kernel consisting of main effects and SNP-SNP interaction terms. You can use one of them or your own kernel matrix as a parameter.

If you want to use dosage values instead of genotypes, set is\_dosage=TRUE. Please keep in mind that you cannot use plink formatted files (so SSD files) when you use dosages. Instead, you should make a genotype matrix Z to run SKAT.

The kernel matrix of the weighted linear kernel is  $K = GWWG$ , where G is a genotype matrix and W is a diagonal weight matrix. Please note that it is different from the notation we used in the original SKAT paper, which was  $K = GWG$ . The Madsen and Browning (2009) weight is  $w = 1/\sqrt{p(1-p)}$  in the current notation. By the previous notation, it is  $w = 1/p(1-p)$ .

If you want to use the SSD file, open it first, and then use either SKAT.SSD.OneSet or SKAT.SSD.OneSet\_SetIndex. Set index is a numeric value and automatically assigned to each set (from 1).

The r.corr represents a  $\rho$  parameter of the unified test,  $Q_{\rho} = (1 - \rho)Q_S + \rho Q_B$ , where  $Q_S$  is a test statistic of SKAT, and  $Q_B$  is a test statistic of the weighted burden test. Thus,  $\rho = 0$  results in the original weighted linear kernel SKAT, and  $\rho = 1$  results in the weighted burden test (default:  $\rho = 0$ ). If r.corr is a vector, the optimal test will be conducted with adaptively seleting  $\rho$  from given r.corr.  $\rho$  should be a value between 0 and 1.

We slightly changed the implementation of SKAT-O to improve the tail probability. You can run it by using method="optimal.adj". It use a grid of eight points  $\rho = (0, 0.1^2, 0.2^2, 0.3^2, 0.4^2, 0.5^2, 0.5, 1)$ to perform the search of the optimal  $\rho$ . If you want to use the original implementation of SKAT-), use method="optimal", which conducts SKAT-O with equal sized grid of 11 points (from 0 to 1). When the method is either "optimal.adj" or "optimal", the Q is NA.

If the true p.value is very small, you can have p.value=0 due to numerical reason. In this case, please see pval.zero.msg that shows how small it is. For example, if the p.value is smaller than  $10^{-60}$ , it has "Pvalue < 1.000000e-60".

#### Value

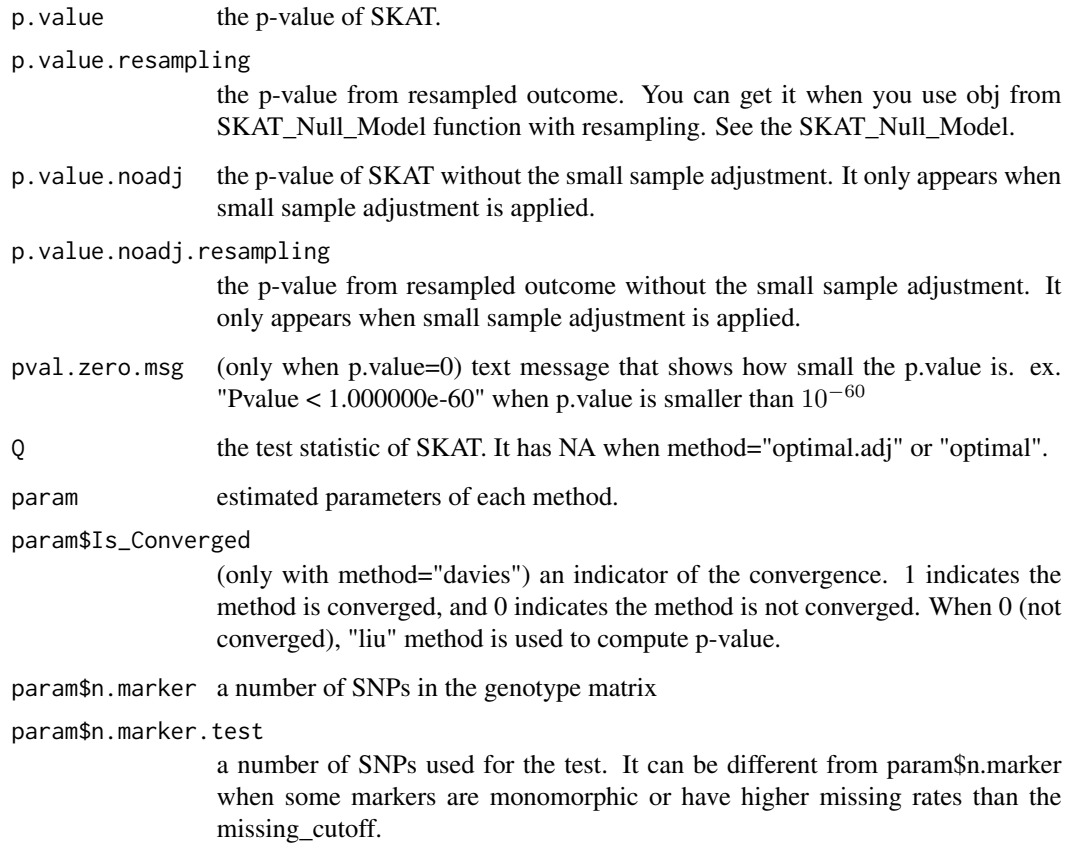

## Author(s)

Seunggeun Lee, Micheal Wu

#### $SKAT$  17

### References

Lee, S., Emond, M.J., Bamshad, M.J., Barnes, K.C., Rieder, M.J., Nickerson, D.A., NHLBI GO Exome Sequencing Project-ESP Lung Project Team, Christiani, D.C., Wurfel, M.M. and Lin, X. (2012) Optimal unified approach for rare variant association testing with application to small sample case-control whole-exome sequencing studies. *American Journal of Human Genetics*, 91, 224-237.

Lee, S., Wu, M. C., and Lin, X. (2012) Optimal tests for rare variant effects in sequencing association studies. *Biostatistics*, in press.

Wu, M. C.\*, Lee, S.\*, Cai, T., Li, Y., Boehnke, M., and Lin, X. (2011) Rare Variant Association Testing for Sequencing Data Using the Sequence Kernel Association Test (SKAT). *American Journal of Human Genetics*, 89, 82-93. \ \* contributed equally.

Wu, M. C., Kraft, P., Epstein, M. P.,Taylor, D., M., Chanock, S. J., Hunter, D., J., and Lin, X. (2010) Powerful SNP Set Analysis for Case-Control Genome-wide Association Studies. *American Journal of Human Genetics*, 86, 929-942.

Davies R.B. (1980) Algorithm AS 155: The Distribution of a Linear Combination of chi-2 Random Variables, *Journal of the Royal Statistical Society. Series C* , 29(3), 323-333.

H. Liu, Y. Tang, H.H. Zhang (2009) A new chi-square approximation to the distribution of nonnegative definite quadratic forms in non-central normal variables, *Computational Statistics and Data Analysis*, 53, 853-856.

Duchesne, P. and Lafaye De Micheaux, P. (2010) Computing the distribution of quadratic forms: Further comparisons between the Liu-Tang-Zhang approximation and exact methods, *Computational Statistics and Data Analysis*, 54, 858-862.

Madsen, B. E. and Browning S. R. (2009) A Groupwise Association Test for Rare Mutations Using a Weighted Sum Statistic. *PLOS Genetics*, 5: e1000384.

## Examples

```
data(SKAT.example)
attach(SKAT.example)
```

```
#############################################################
# Compute the P-value of SKAT with default Beta(1,25) Weights
# - without covariates
# continuous trait
obj<-SKAT_Null_Model(y.c ~ 1, out_type="C")
SKAT(Z, obj)$p.value
# dichotomous trait
obj<-SKAT_Null_Model(y.b ~ 1, out_type="D")
SKAT(Z, obj)$p.value
```

```
##################################################
# Compute the P-value of SKAT with default Beta(1,25) Weights
```

```
# - with covariates
# continuous trait
obj<-SKAT_Null_Model(y.c ~ X, out_type="C")
SKAT(Z, obj)$p.value
obj.b<-SKAT_Null_Model(y.b ~ X, out_type="D")
SKAT(Z, obj.b)$p.value
##################################################
# Compute the P-value of SKAT with default Beta(1,25) Weights
# - Optimal Test
SKAT(Z, obj, method="optimal.adj")$p.value
SKAT(Z, obj.b, method="optimal.adj")$p.value
#############################################################
# Compute the P-value of SKAT with Beta(1,30) Weights
SKAT(Z, obj, weights.beta=c(1,30))$p.value
```
SKAT.example *Example data for SKAT*

## Description

Example data for SKAT.

#### Format

SKAT.example contains the following objects:

- Z a numeric genotype matrix of 2000 individuals and 67 SNPs. Each row represents a different individual, and each column represents a different SNP marker.
- X a numeric matrix of 2 covariates.
- y.c a numeric vector of continuous phenotypes.
- y.b a numeric vector of binary phenotypes.

<span id="page-17-0"></span>

<span id="page-18-0"></span>

#### Description

Haplotype dataset generated by the calibrated coalescent model with mimicking linkage disequilibrium (LD) structure of European ancestry.

## Format

This list object contains the following objects:

Haplotype a numeric matrix of 10,000 haplotypes over 200k BP region. Each row represents a different haplotype, and each column represents a different SNP marker. It is simulated using the calibration coalescent model with mimicking LD structure of European ancestry.

SNPInfo a dataframe object of SNP information.

#### References

Schaffner, S.F. and Foo, C. and Gabriel, S. and Reich, D. and Daly, M.J. and Altshuler, D. (2005) Calibrating a coalescent simulation of human genome sequence variation. *Genome Research*, 15, 1576-1583.

SKAT.SSD.All *SNP-set Kernel Association Test*

## Description

Iteratively conduct association tests with phenotypes and SNP sets in SSD file.

## Usage

```
SKAT.SSD.All(SSD.INFO, obj, ...)
```
### Arguments

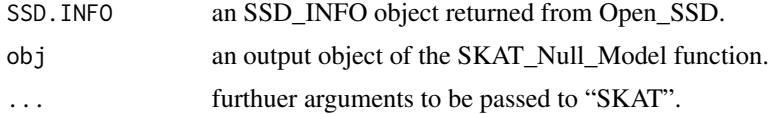

## Details

Please see SKAT for details.

## <span id="page-19-0"></span>Value

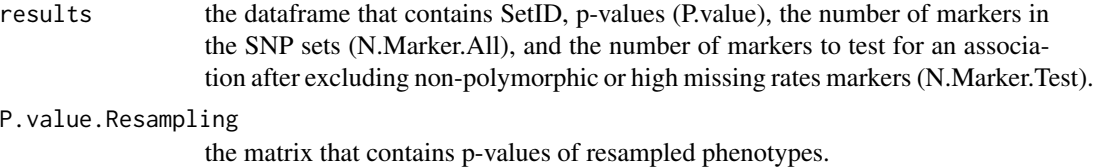

## Author(s)

Seunggeun Lee

SKAT\_Null\_Model *Get parameters and residuals from the H0 model*

## Description

Compute model parameters and residuals for SKAT. You also can obtain resampled residuals that can be used to compute resampling p-value or to control family-wise error rate.

## Usage

SKAT\_Null\_Model(formula, data=NULL, out\_type="C", n.Resampling=0 , type.Resampling="bootstrap", Adjustment=TRUE)

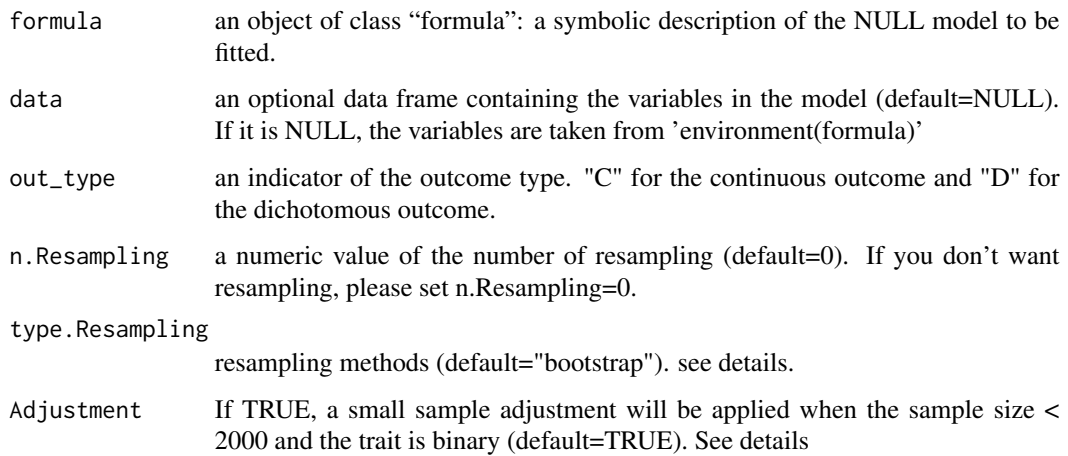

There are 2 different methods to get resampled residuals. "bootstrap" conducts the parametric bootstrap to resample residuals under the NULL model with considering covariates. If there is no covariate, "bootstrap" is equivalent to the permutation method. "perturbation" perturbs the residuals by multiplying mean zero and variance one normal random variable. The default method is "bootstrap".

We no longer provide "perturbation" method!

When the trait is binary, the SKAT can produce conservative results when the sample size is small. To address this, we recently developed a small sample adjustment method, which adjust asymptotic null distribution by estimating small sample moments. See also SKAT\_Null\_Model\_MomentAdjust.

#### Value

This function returns an object that has model parameters and residuals of the NULL model of no association between genetic variables and outcome phenotypes. After obtaining it, please use SKAT function to conduct the association test.

### Author(s)

Seunggeun Lee

#### Examples

```
data(SKAT.example)
attach(SKAT.example)
```
############################################################# # Compute the P-value of SKAT

```
# binary trait
obj<-SKAT_Null_Model(y.b ~ X, out_type="D")
SKAT(Z, obj, kernel = "linear.weighted")$p.value
```

```
#############################################################
# When you have no covariate to adjust.
```

```
# binary trait
obj<-SKAT_Null_Model(y.b ~ 1, out_type="D")
SKAT(Z, obj, kernel = "linear.weighted")$p.value
```
######################################################### # Small sample adjustment IDX<-c(1:100,1001:1100)

# With-adjustment

```
obj<-SKAT_Null_Model(y.b[IDX] ~ X[IDX,],out_type="D")
SKAT(Z[IDX,], obj, kernel = "linear.weighted")$p.value
# Without-adjustment
obj<-SKAT_Null_Model(y.b[IDX] ~ X[IDX,],out_type="D", Adjustment=FALSE)
SKAT(Z[IDX,], obj, kernel = "linear.weighted")$p.value
```
SKAT\_Null\_Model\_MomentAdjust

*Get parameters and residuals from the H0 model for small sample adjustment*

## Description

Compute model parameters and residuals for SKAT with adjusting small sample moments when the trait is binary. You also can obtain resampled residuals that can be used to compute resampling p-value or to control family-wise error rate.

## Usage

```
SKAT_Null_Model_MomentAdjust(formula, data=NULL, n.Resampling=0,
type.Resampling="bootstrap", is_kurtosis_adj=TRUE, n.Resampling.kurtosis=10000)
```
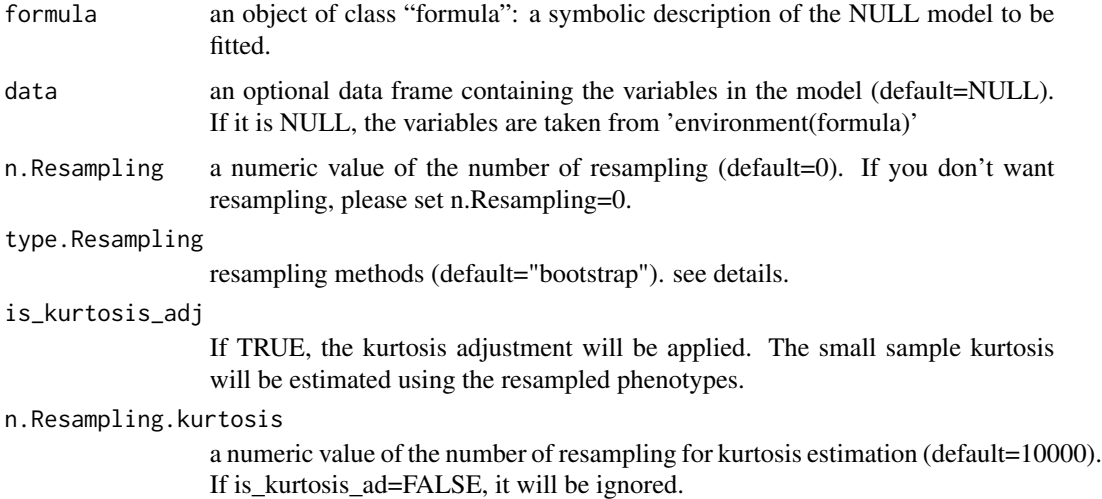

<span id="page-21-0"></span>

<span id="page-22-0"></span>When the trait is binary, the SKAT can produce conservative results when the sample size is small. To address this, we recently have developed a small sample adjustment method, which adjust asymptotic null distribution by estimating small sample variance and kurtosis. The small smaple variance is estimated analytically, and the small sample kurtosis is estimated using the resampling approach.

There are 2 different methods to get resampled residuals. "bootstrap" conducts the parametric bootstrap to resample residuals under the NULL model with considering covariates. If there is no covariate, "bootstrap" is equivalent to the permutation method. "perturbation" perturbs the residuals by multiplying mean zero and variance one normal random variable. The default method is "bootstrap".

We no longer provide "perturbation" method!

#### Value

This function returns an object that has model parameters and residuals of the NULL model of no association between genetic variables and outcome phenotypes. After obtaining it, please use SKAT function to conduct the association test.

## Author(s)

Seunggeun Lee

#### Examples

```
data(SKAT.example)
attach(SKAT.example)
#############################################################
# Compute the P-value of SKAT
IDX<-c(1:100,1001:1100)
# binary trait
obj<-SKAT_Null_Model_MomentAdjust(y.b[IDX] ~ X[IDX,])
SKAT(Z[IDX,], obj, kernel = "linear.weighted")$p.value
```
SSD\_FILE\_OPEN *Interval variables for SSD files*

#### Description

Interval variables for SSD files

# <span id="page-23-0"></span>Index

Close\_SSD, [2](#page-1-0)

Generate\_SSD\_SetID, [2](#page-1-0) Get\_Genotypes\_SSD, [3](#page-2-0) Get\_Logistic\_Weights, [4](#page-3-0) Get\_Logistic\_Weights\_MAF *(*Get\_Logistic\_Weights*)*, [4](#page-3-0) Get\_RequiredSampleSize, [5](#page-4-0) Get\_Resampling\_Pvalue, [6](#page-5-0) Get\_Resampling\_Pvalue\_1 *(*Get\_Resampling\_Pvalue*)*, [6](#page-5-0)

Open\_SSD, [7](#page-6-0)

Power\_Continuous, [7](#page-6-0) Power\_Continuous\_R *(*Power\_Continuous*)*, [7](#page-6-0) Power\_Logistic, [10](#page-9-0) Power\_Logistic\_R *(*Power\_Logistic*)*, [10](#page-9-0)

Read\_Plink\_FAM, [12](#page-11-0) Resampling\_FWER, [13](#page-12-0) Resampling\_FWER\_1 *(*Resampling\_FWER*)*, [13](#page-12-0)

SKAT, [14](#page-13-0) SKAT.example, [18](#page-17-0) SKAT.haplotypes, [19](#page-18-0) SKAT.SSD.All, [19](#page-18-0) SKAT\_Null\_Model, [20](#page-19-0) SKAT\_Null\_Model\_MomentAdjust, [22](#page-21-0) SSD\_FILE\_OPEN, [23](#page-22-0)